Product support and user manuals Ürün desteği ve kullanım kılavuzu Produktsupport og brugermanualer Suporte técnico e manuais de utilizador Asistencia para productos y manuales del usuario Υποστήριξη προϊόντων και εγχειρίδια χρήσης Support produit et modes d'emploi Техническая поддержка и руководства пользователя Produktstøtte og brukermanualer Podpora produktů a uživatelská příručka Produktsupport och användarmanualer Supporto prodotto e manuali d'utente Produkt-Support und Bedienungsanleitung Manuais de usuário e suporte a produtos 製品サポート & ユーザーマニュアル 제품 지원 및 사용설명서 產品支援與使用者手冊 产品支持与用户手册 دعم المنتجات وأدلة المستخدمين

## www.dell.com/support/manuals

## Dell Adapter DA100

و VGAو ،HDMI إلى 3.0 USB Ethernet **JUSB** 2.0

## دليل البدء السريع

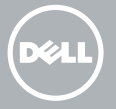

© 2014 Dell Inc. 2014-11

Printed in China.

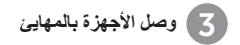

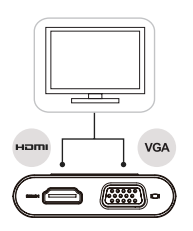

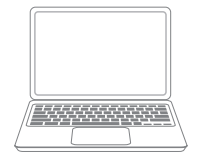

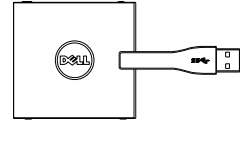

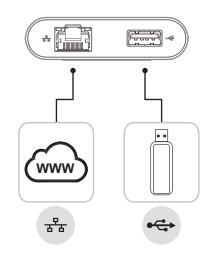

## **قم بتثبيت برنامج** DisplayLink 1

- www.displaylink.com إلى انتقل . .1
- 2. انقر فوق تنزيل برامج التشغيل الموجودة على الجانب الأيمن .العلوي من الصفحة
	- قم بتنزيل أحدث إصدار من برنامج DisplayLink .3 Windows لـ وتثبيته USB Graphics.
		- مالحظة: في حال ظهور رسالة إعالم برنامج Software DisplayLink، خالل التثبيت، انقر فوق .االستمرار بأي حال وأكمل التثبيت
	- ك ملاحظة للحصول على أفضل أداء، قم بتنزيل أحدث بر امج التشغيل وتثبيتها على حاسبك إذا كان لديك حاسب Dell، فم بتنزيل بر امج التشغيل من موقع ··dell.com/support باستخدام علامة الخدمة لحاستك

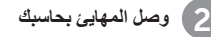

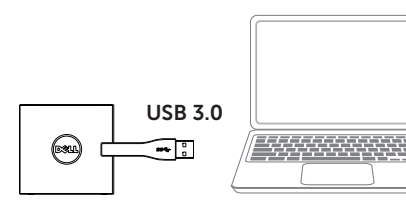